# 5. Statechart Diagrams

#### **5.1 Examples for Statecharts**

- To follow: examples from the UML notation guide
- plus other examples

#### Statechart Syntax – Overview

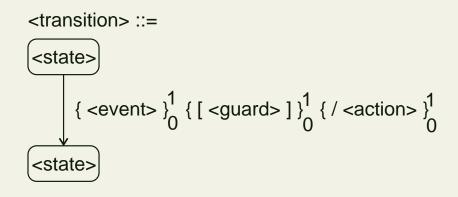

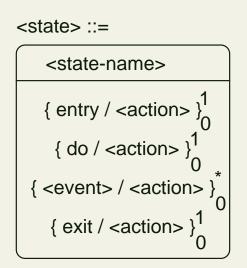

<state-with-sequential-substates> ::=

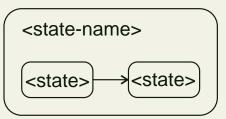

<state-with-concurrent-substates> ::=

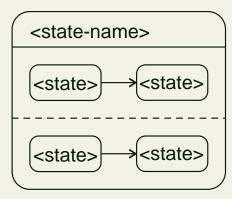

pseudo states: initial, final, synchronisation, deep history, shallow history, stub

#### Statechart Diagram (3-71)

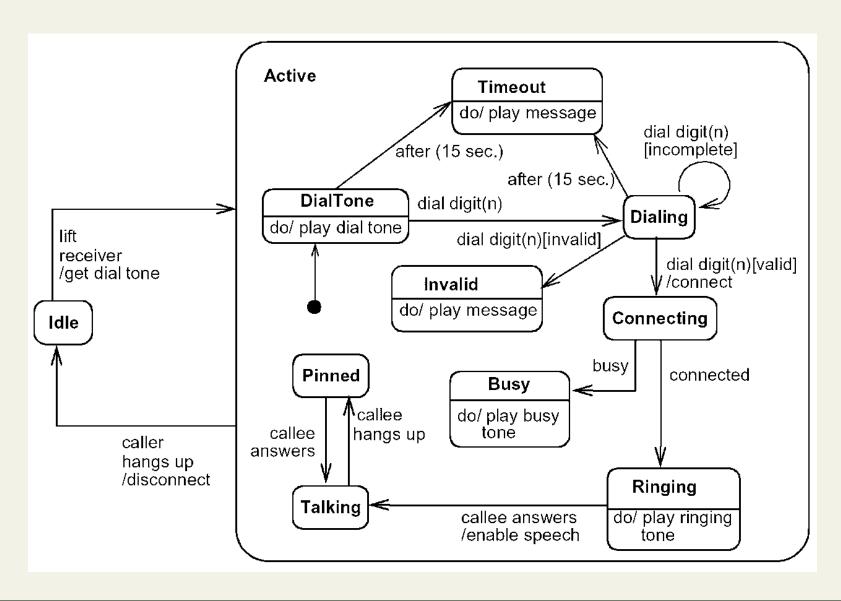

#### Statechart Diagram (3-72)

#### **Typing Password**

entry / set echo invisible exit / set echo normal character / handle character help / display help

#### Statechart Diagram (3-73)

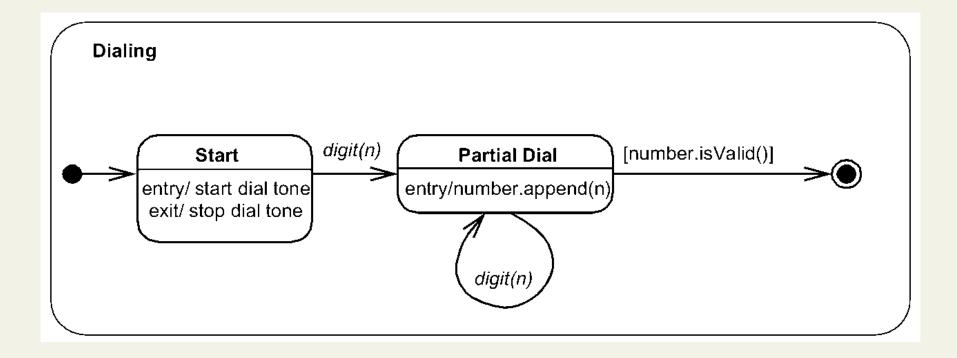

#### Statechart Diagram (3-74)

#### **HiddenComposite**

entry/ start dial tone exit/ stop dial tone

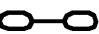

#### Statechart Diagram (3-75)

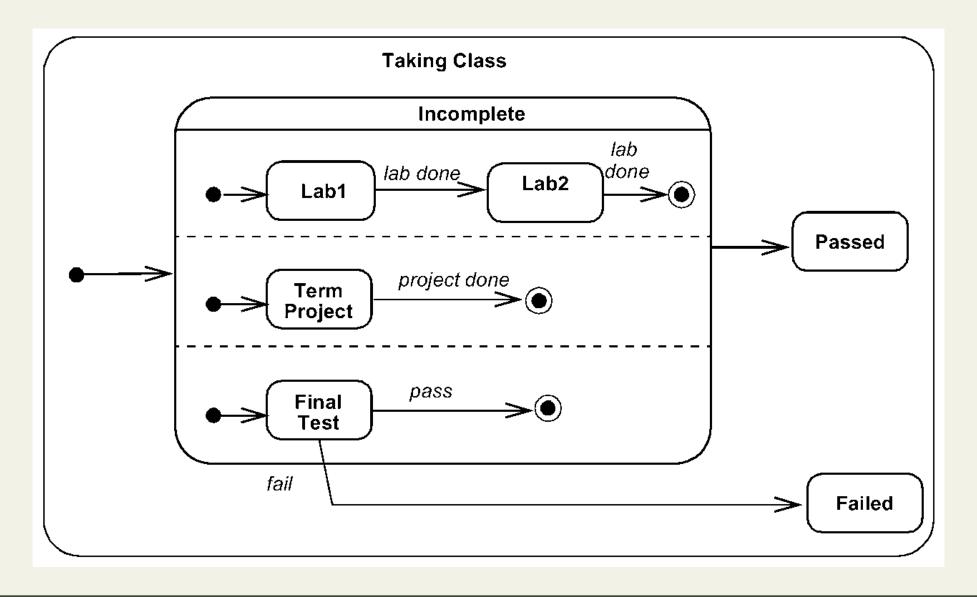

## Statechart (3-77)

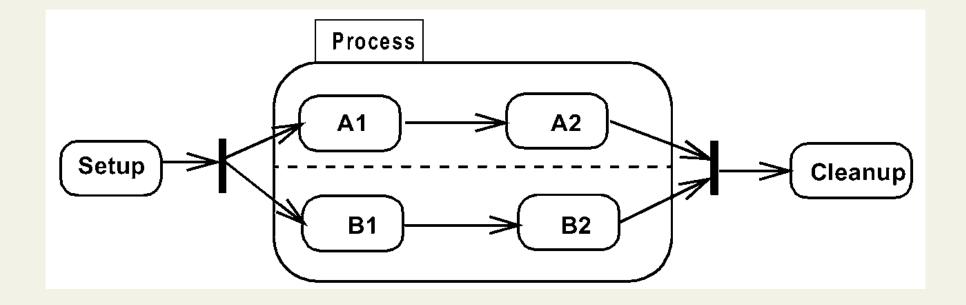

### Statechart Diagram (3-78)

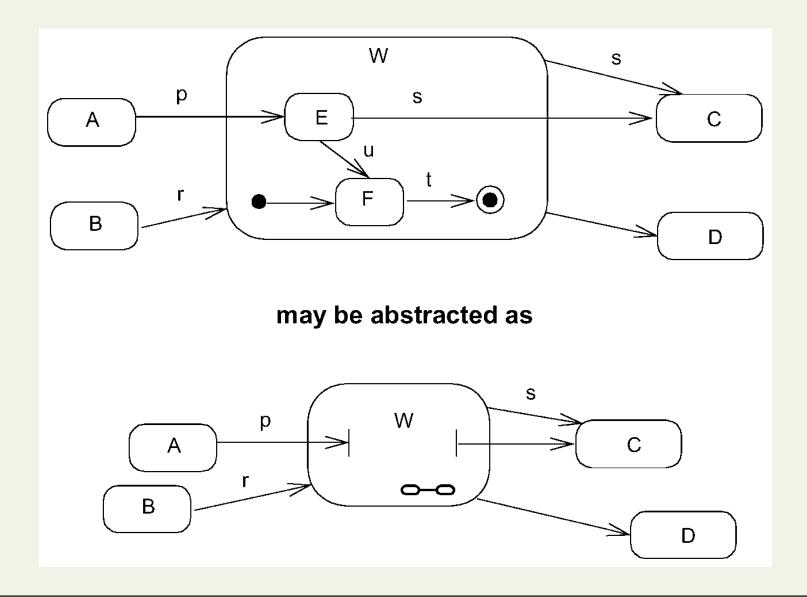

### Statechart Diagram (3-79)

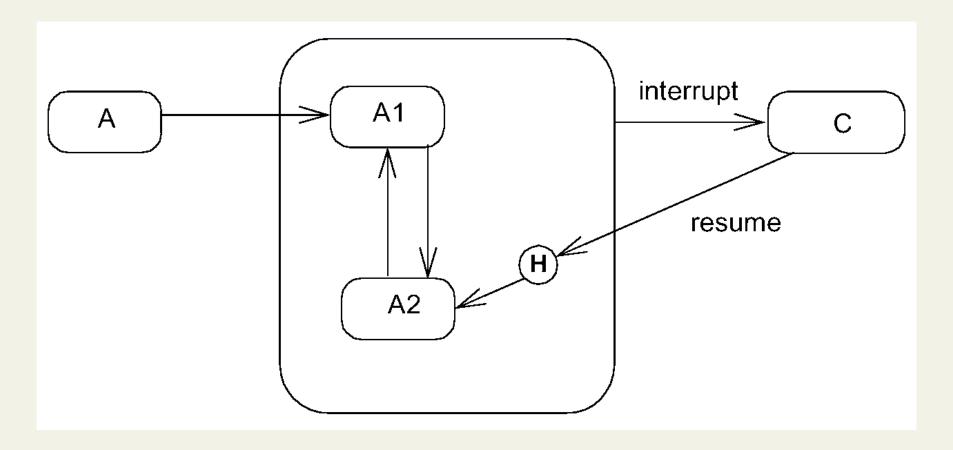

#### Statechart Diagram (3-80)

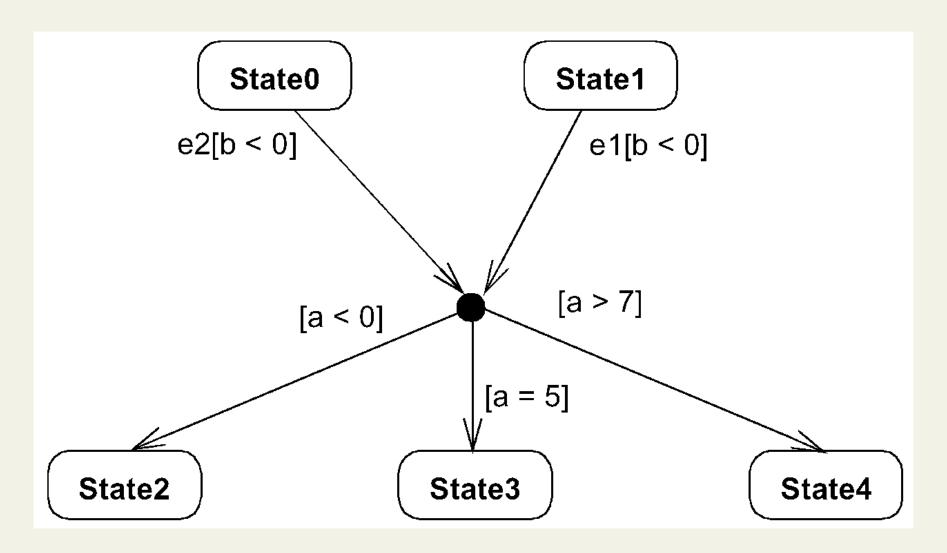

#### Statechart Diagram (3-81)

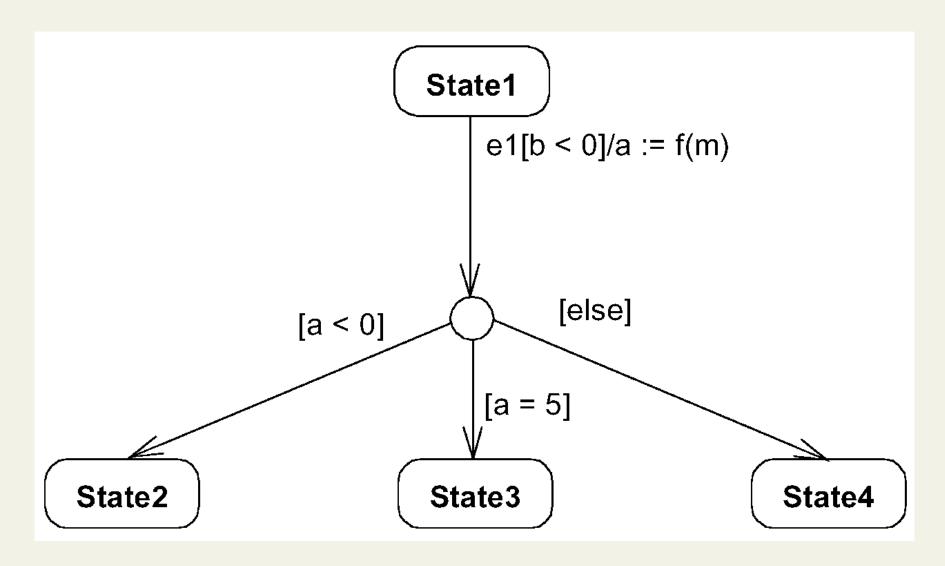

#### Statechart Diagram (3-82)

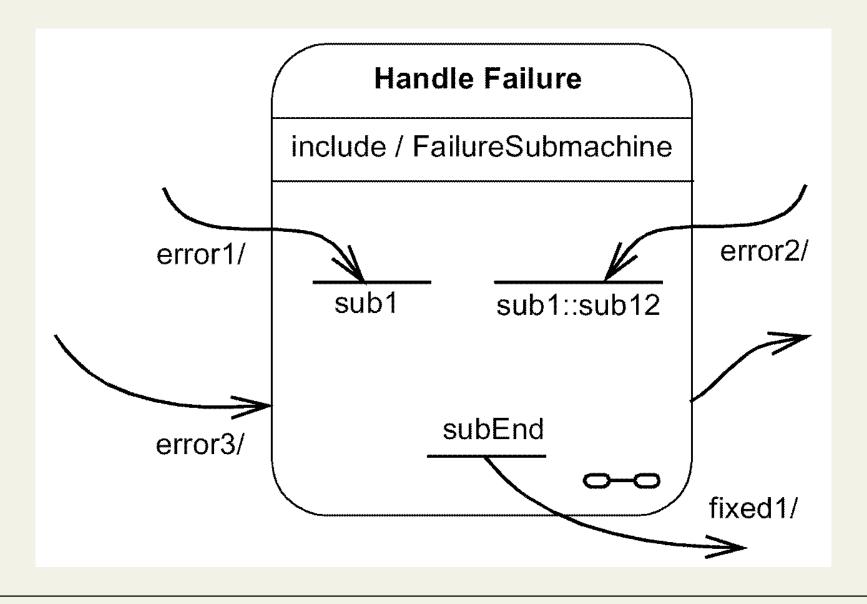

#### Statechart Diagram (3-83)

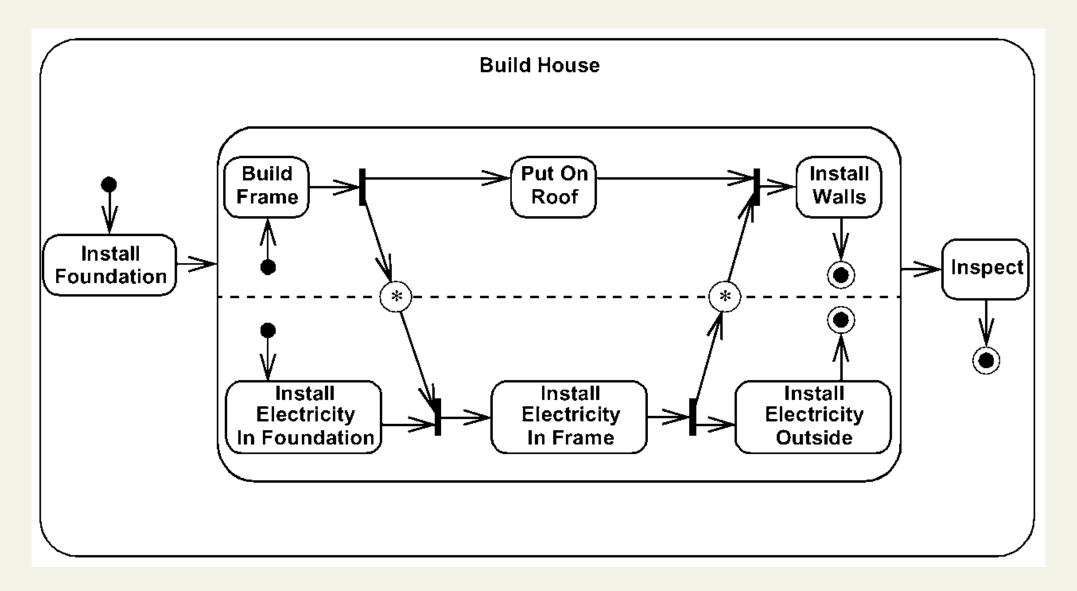

#### **Submission Status for Scientific Paper**

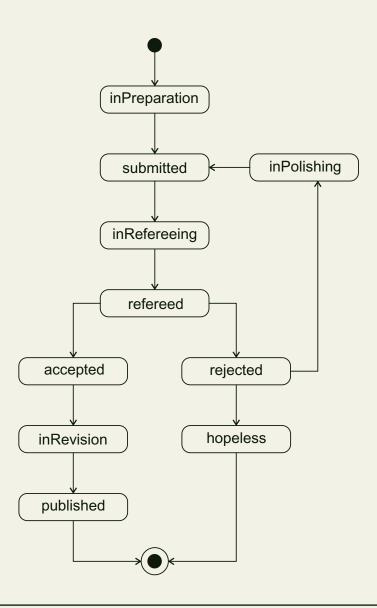

#### **Education Status for People (1)**

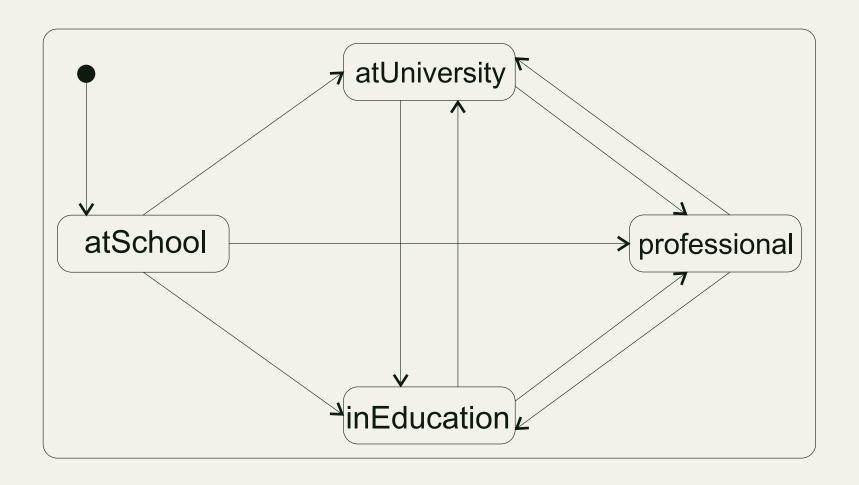

#### **Education Status for People (2)**

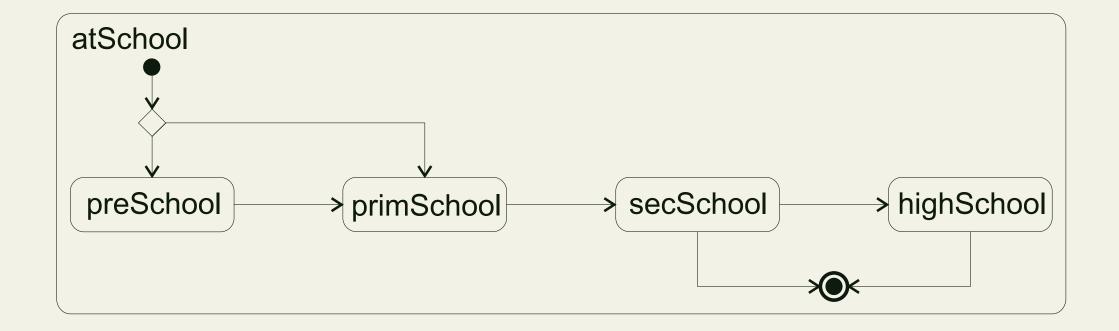

#### **Education Status for People (3)**

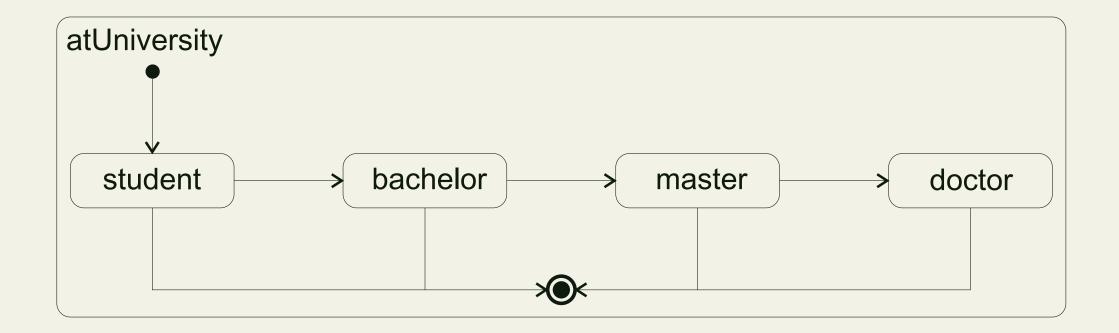

#### **Education Status for People (4)**

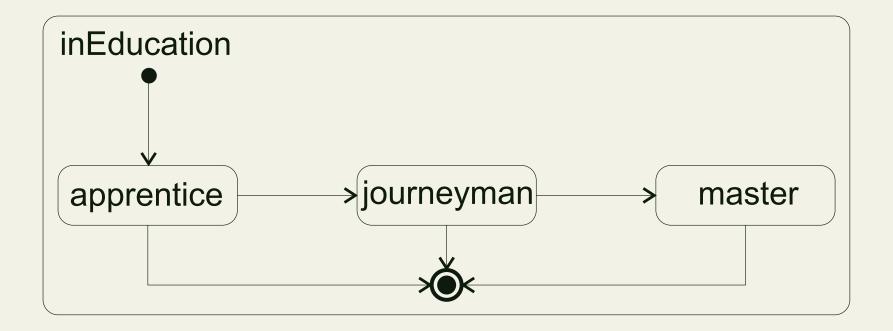

#### **Education Status for People (5)**

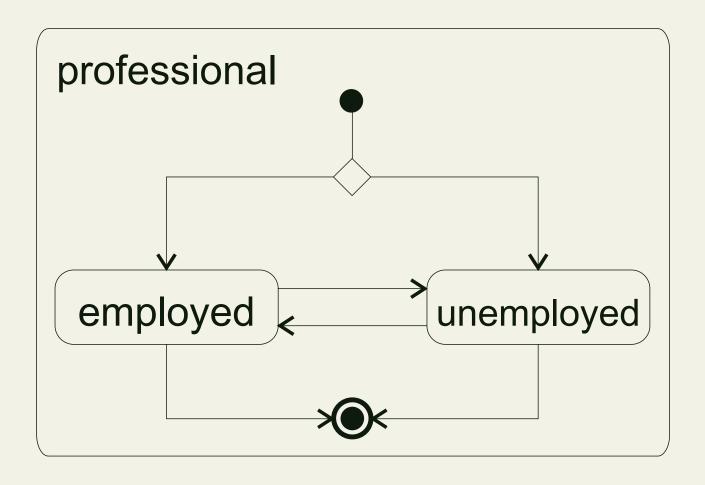

#### **Civil Status for People**

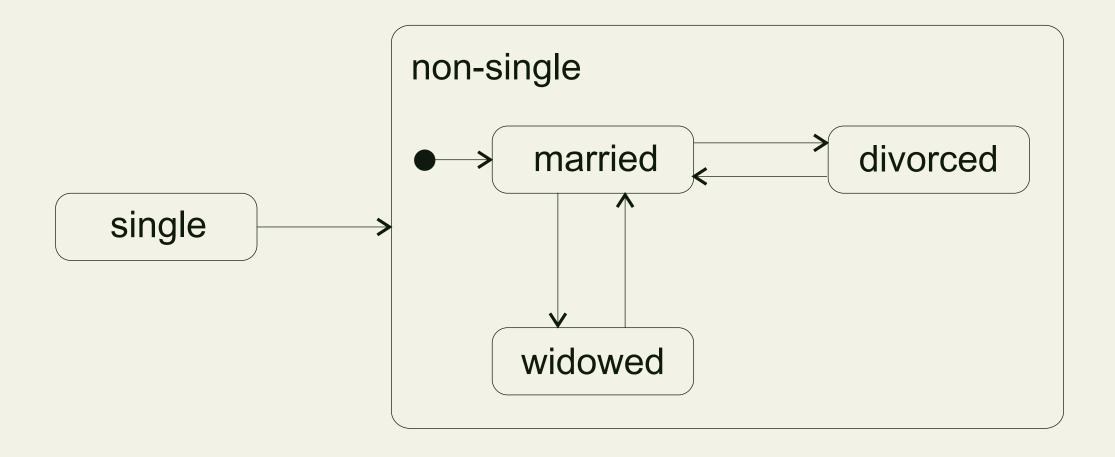

#### **One-shot State Diagram for Chess Game**

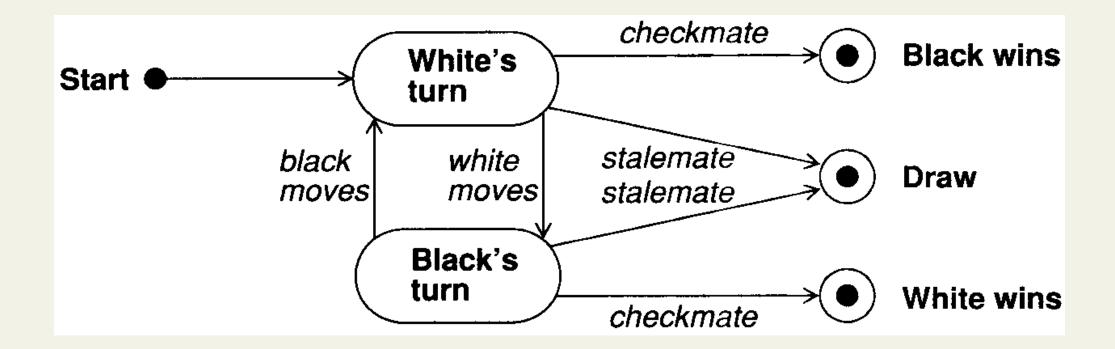

#### **State Diagram with Guarded Transitions**

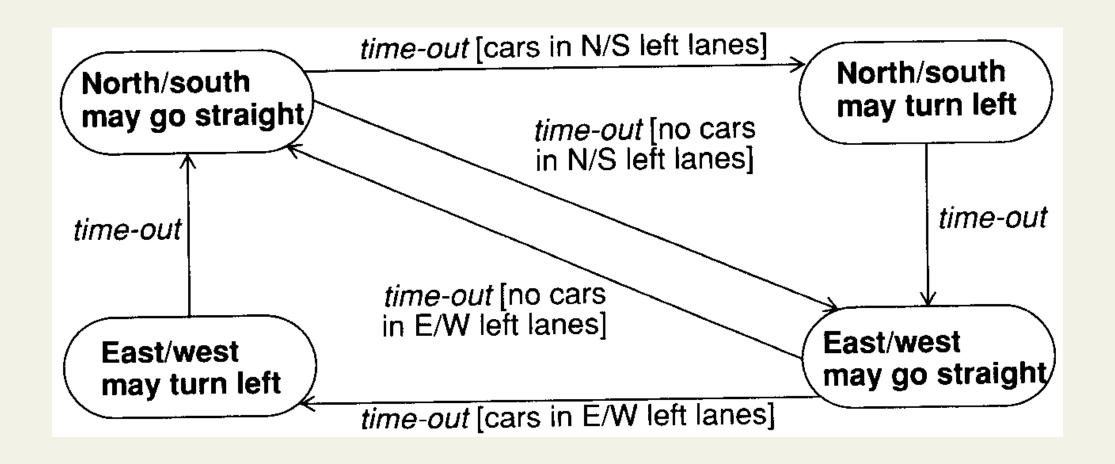

#### **Actions for Pop-up Menu**

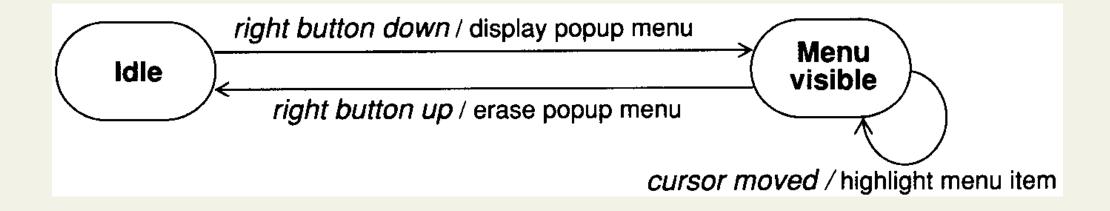

#### **Vending Machine Model**

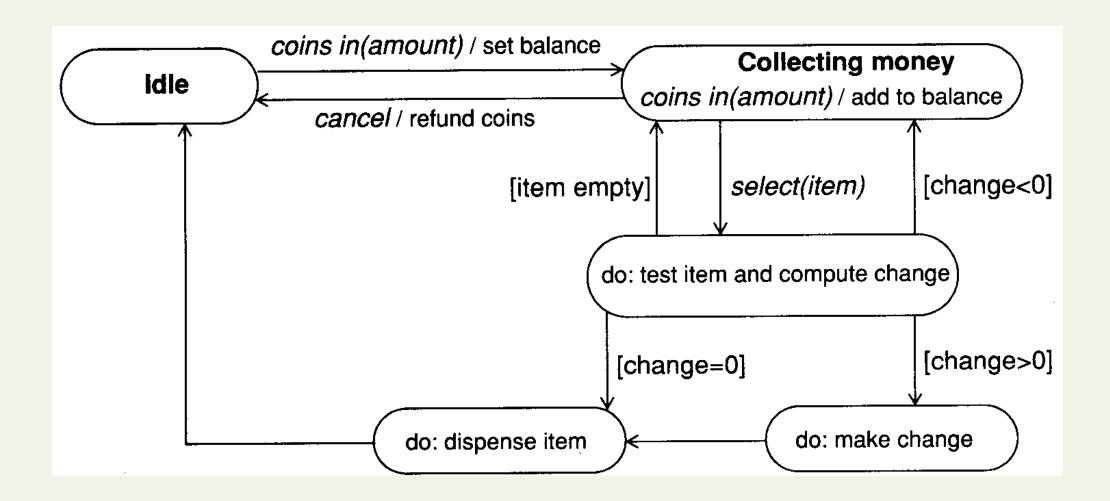

#### Dispense Item Activity of Vending Machine

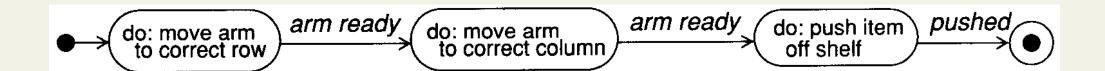

#### Select Item Transition of Vending Machine

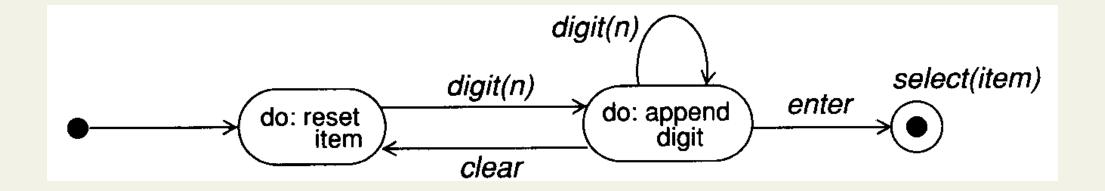

# An Aggregation and its Concurrent State Diagrams (1)

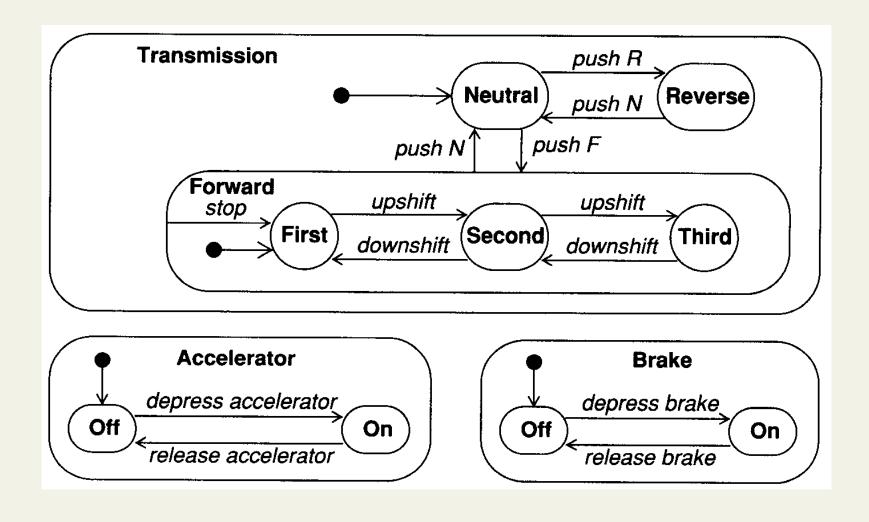

# An Aggregation and its Concurrent State Diagrams (2)

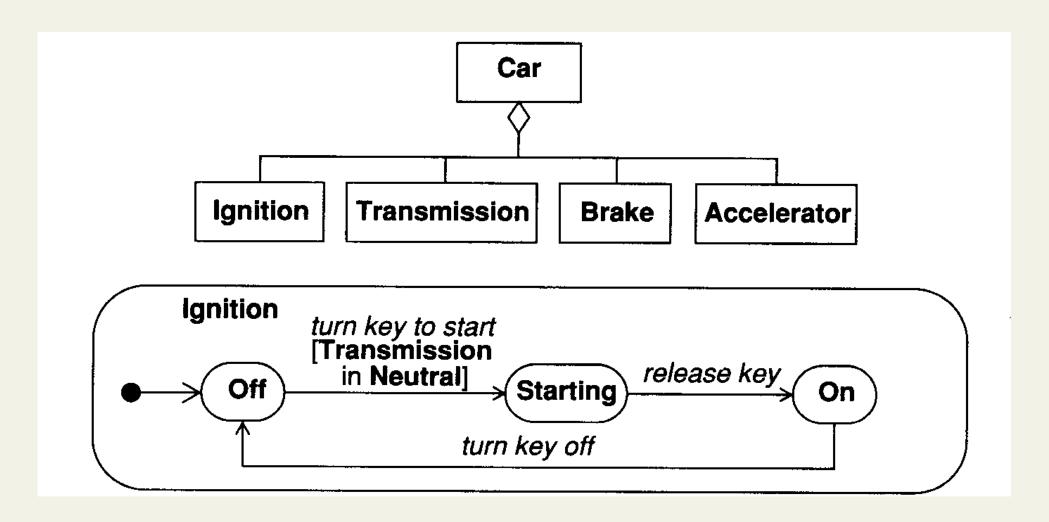

#### **Entering a PIN Number (1)**

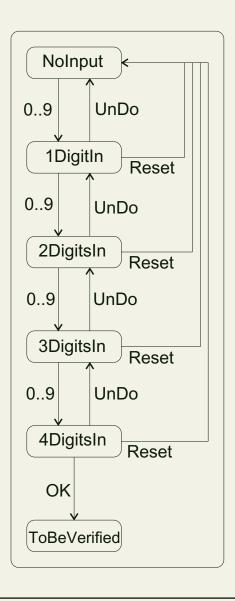

### **Entering a PIN Number (2)**

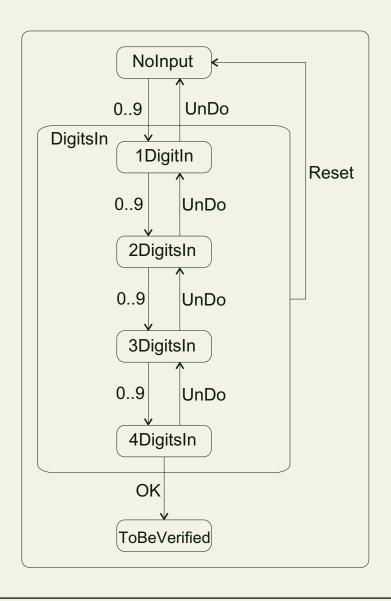

#### **Entering a PIN Number (3)**

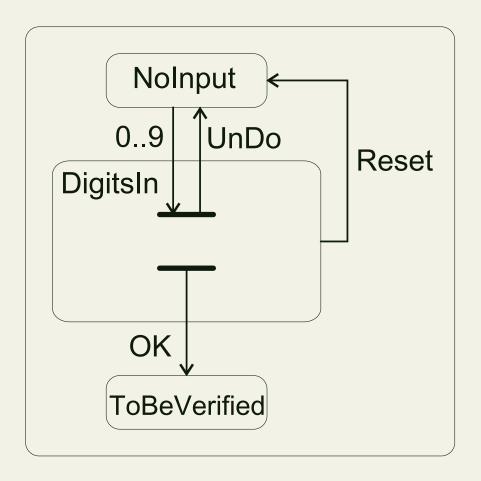

#### **Traffic Light (1)**

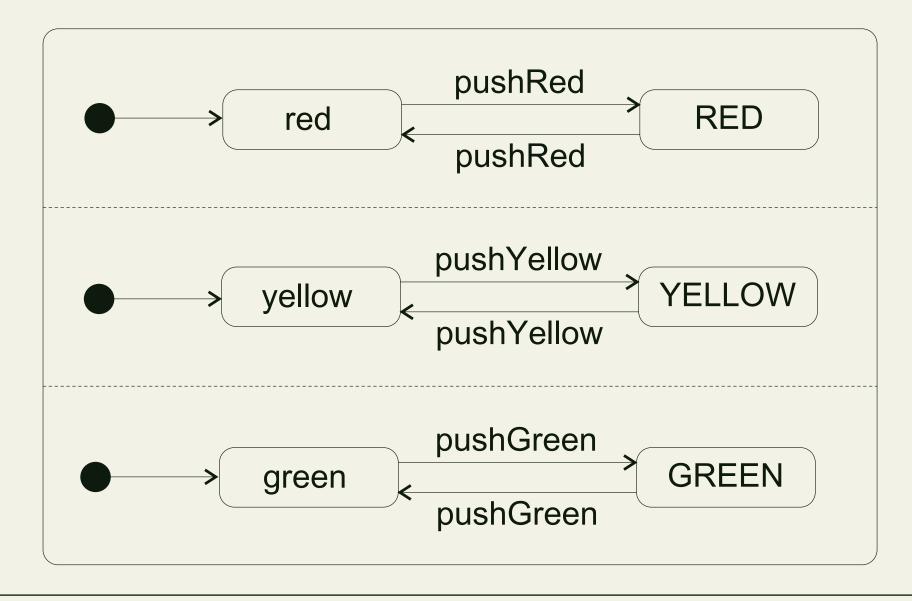

#### Traffic Light (2)

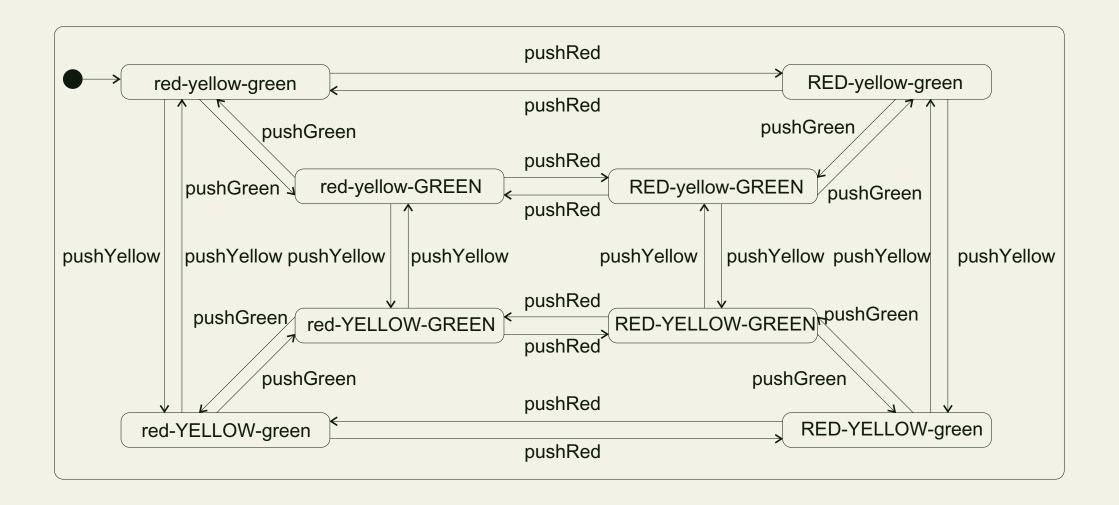

#### 5.2 Graph Transformation for Statecharts

#### **Explanation 1 (SC Diagram Semantics)**

- explain state expansion in nested UML state diagrams
  - 1. adding boundary nodes introducing a precise interface for the state to be expanded
  - 2. expanding the state
  - 3. removing the boundary nodes
- our approach: intermediate step between original UML diagrams and a general comprehensive semantical framework

#### **Explanation (Cont'd SC Diagram Semantics)**

- graph notation: as close as possible to original UML representation, but a representation forcing an unambiguous interpretation
- resulting graphs (in the view of this section, the semantics of the UML state diagrams) can be translated into various semantical frameworks like temporal logics, streams, or (again) graph transformation systems (among other approaches)

#### Car Transmission – UML High Level Diagram

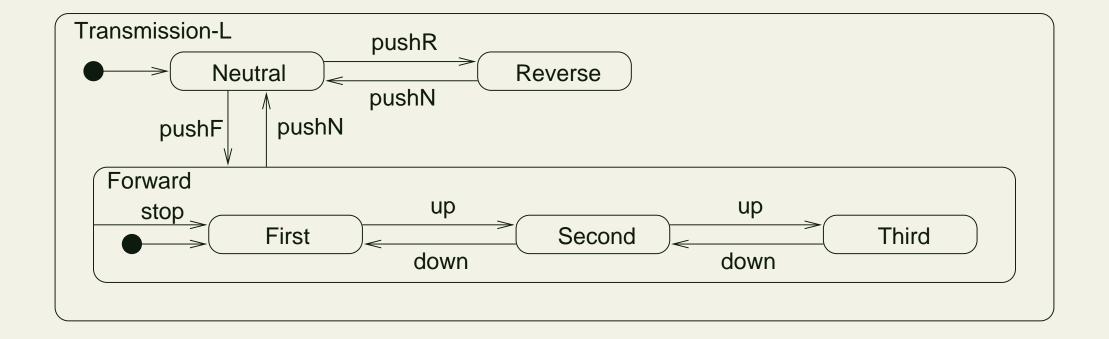

#### Car Transmission – High Level Graph

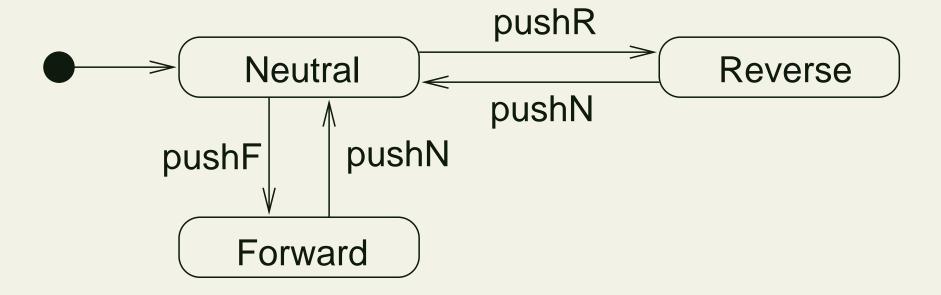

#### **Resulting Low Level Graph**

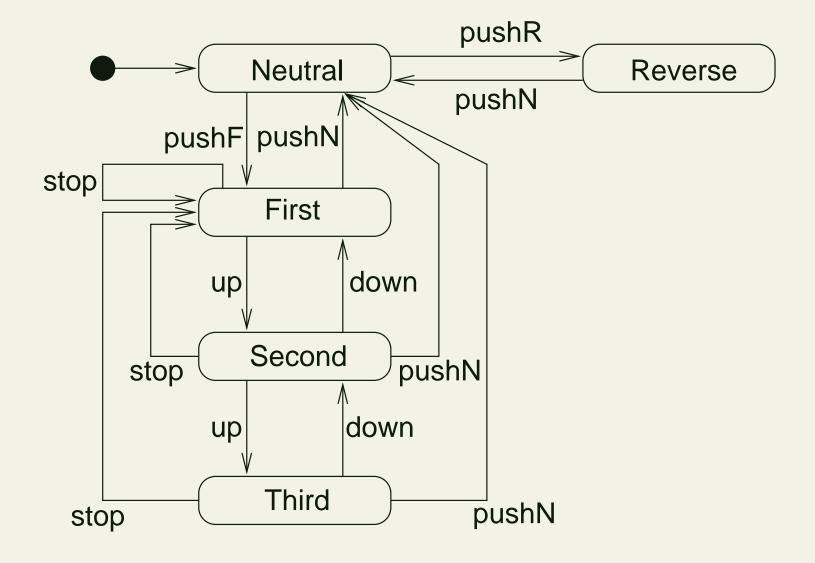

# **Graph Transformation System for Introducing the Boundary Nodes**

Conventions for graph production layout

- nodes in the top of a production represent nodes outside the part to be expanded
- nodes in the bottom of a production represent nodes inside the part to be expanded

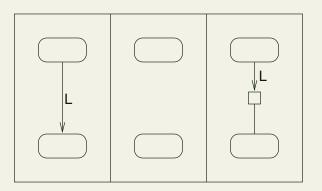

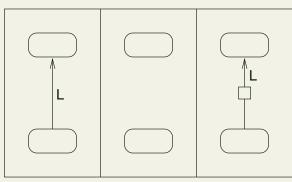

# Car Transmission – Explicit Boundaries in the High Level Graph

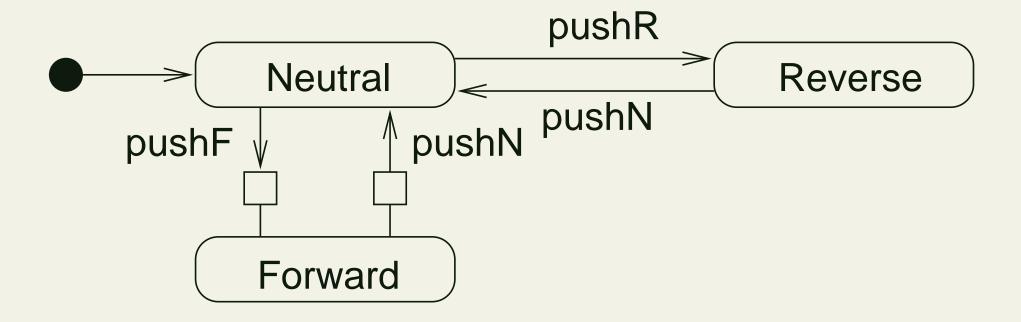

# Graph Transformation System for the Car Transmission Example

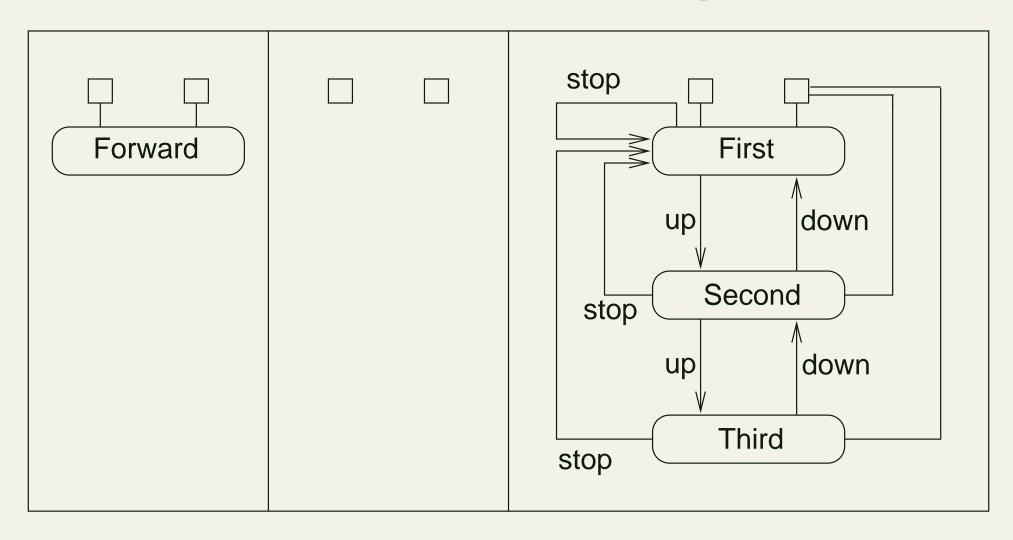

#### Applying the Rule in the High Level Graph

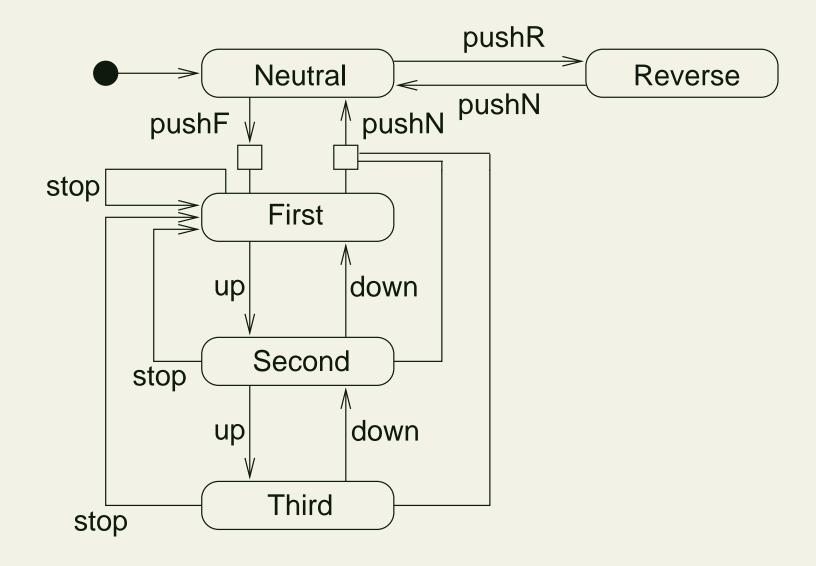

### Graph Transformation System for Removing the Boundary Nodes

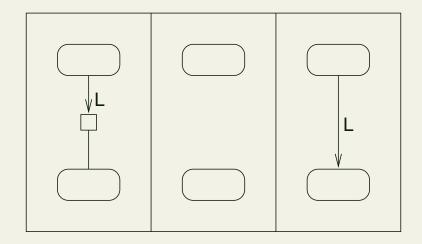

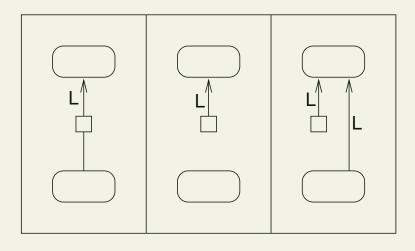

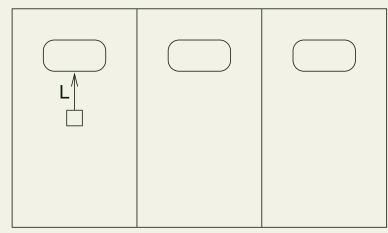

### Stubbed Transitions – UML High and Low Level Diagram

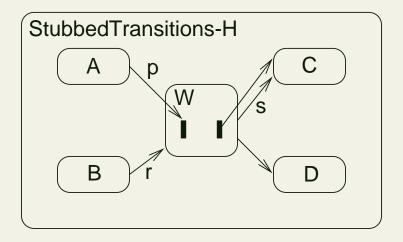

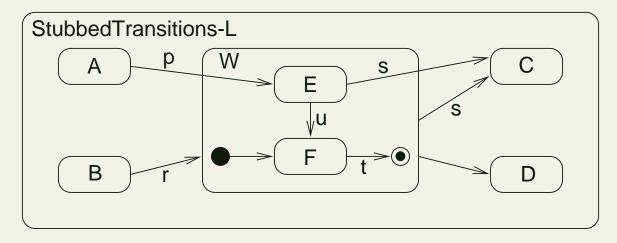

# Stubbed Transitions - Explicit Stubs and Boundaries in the High Level Graph

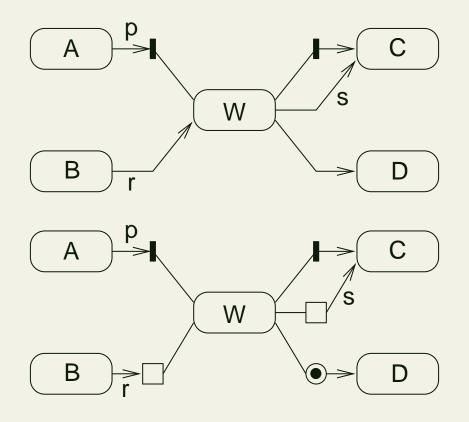

### Graph Transformation System for Introducing the Final Node

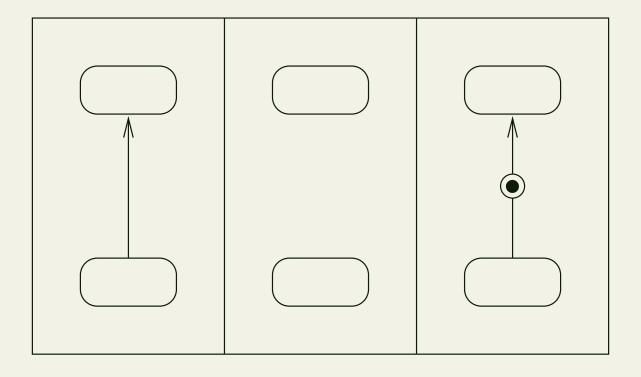

# **Graph Transformation System for the Stubbed Transitions Example**

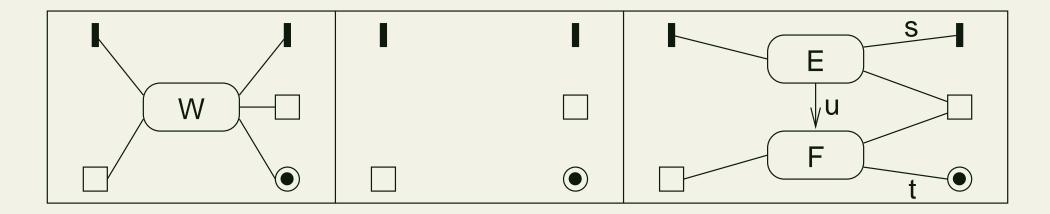

## Stubbed Transitions – Applying the Rule in the High Level Graph

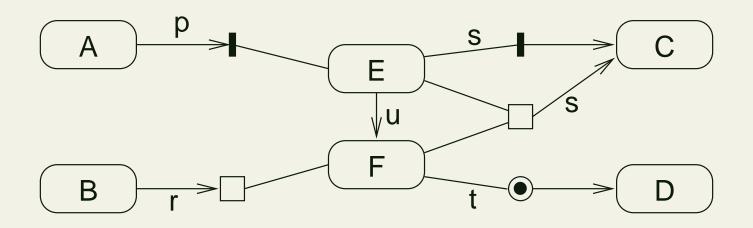

#### Graph Transformation System for Removing the Stubs

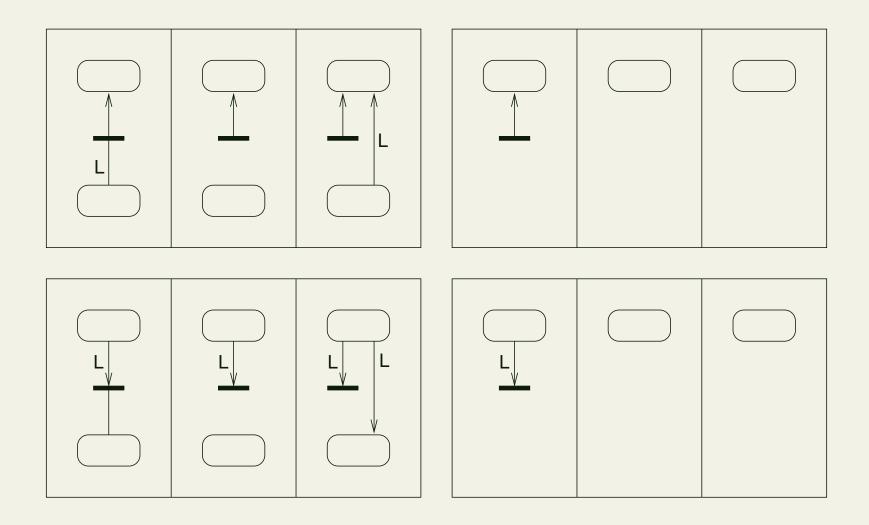

#### Graph Transformation System for Removing the Final Node

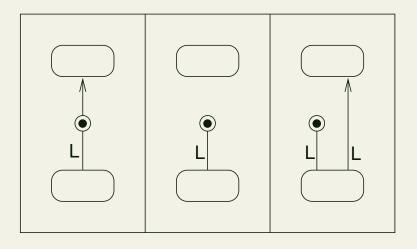

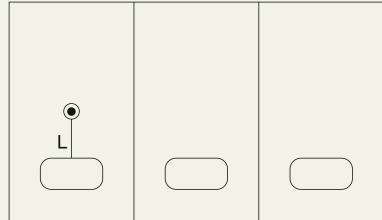

### Stubbed Transitions – Resulting Low Level Graph

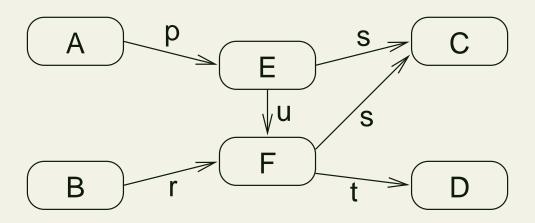

#### General Steps for Statechart Diagram Semantics

#### General steps

- Step 0: Consider productions for boundary and stub node insertion and deletion
- Step 1: Make explicit part to be expanded by introducing boundary nodes
- (Step 1\*): If needed, make explicit stub nodes
- Step 2: Define graph transformation production for state expansion

# General Steps for Statechart Diagram Semantics (cont'd)

- Step 3: Apply graph transformation production
- (Step 4\*): If needed, remove stub nodes
- Step 4: Remove boundary nodes